# **EOLE OpenNebula - Tâche #32262**

Scénario # 32117 (Terminé (Sprint)): Hapy VMs: Permettre de configurer les paramètres de machine virtuelle pour les modules EOLE

## **Porter le projet en 2.7.1**

28/04/2021 15:12 - Philippe Caseiro

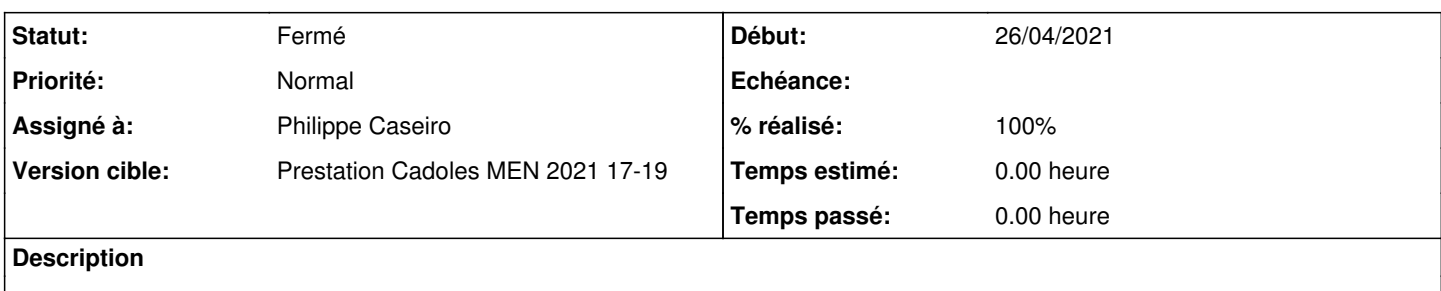

### **Révisions associées**

## **Révision e16bcf91 - 28/04/2021 15:11 - Philippe Caseiro**

Merge branch '2.7.0/master' into 2.7.1/master

ref #32262

### **Historique**

## **#1 - 28/04/2021 15:12 - Philippe Caseiro**

*- Statut changé de Nouveau à En cours*

### **#2 - 28/04/2021 15:12 - Philippe Caseiro**

*- Assigné à mis à Philippe Caseiro*

### **#3 - 28/04/2021 15:55 - Philippe Caseiro**

*- Statut changé de En cours à Résolu*

### **#4 - 07/05/2021 15:05 - Emmanuel GARETTE**

*- % réalisé changé de 0 à 100*

#### **#5 - 12/07/2021 13:59 - Gilles Grandgérard**

*- Statut changé de Résolu à Fermé*

*- Restant à faire (heures) mis à 0.0*